### **УТВЕРЖДАЮ**

Директор ГБОУ ДПО ЦПКС СПб «Региональный центр оценки качества образования и информационных технологий»

**Е.В. Михайлова**

### АИСУ «Параграф»

для образовательных учреждений

**Шаблон**

## **РИК-83**

*Руководство Пользователя*

**Санкт-Петербург 2014**

В руководстве описывается отчёт «РИК-83» и данные, необходимые для его построения, входящие в автоматизированную информационную систему управления «Параграф» (далее «Параграф»).

Windows, Microsoft, Windows 95, Windows NT, Word, Excel, Access являются охраняемыми товарными знаками Microsoft Corporation. Все другие товарные знаки являются собственностью соответствующих фирм.

#### **ОГЛАВЛЕНИЕ**

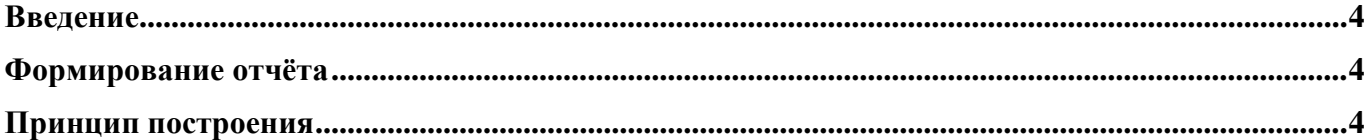

#### **Введение**

В руководстве приводится описание состава данных, необходимых для создания отчётов на основе шаблона «РИК-83».

## **Формирование отчёта**

Для формирования отчёта «РИК-83» необходимо заполнить данные в приложениях «Должности» и «Движение сотрудников» (см. руководства «Приложение ОУ 03. Должности.doc» и «Приложение ОУ 04. Движение сотрудников.doc»). Обратите внимание, что по должностям должны быть заполнены все обязательные поля. У сотрудников должно быть правильно заполнено «Движение». Далее, в приложениях «Документы образовательного учреждения», «Должности» или «Движение сотрудников» можно приступить к формированию отчёта:

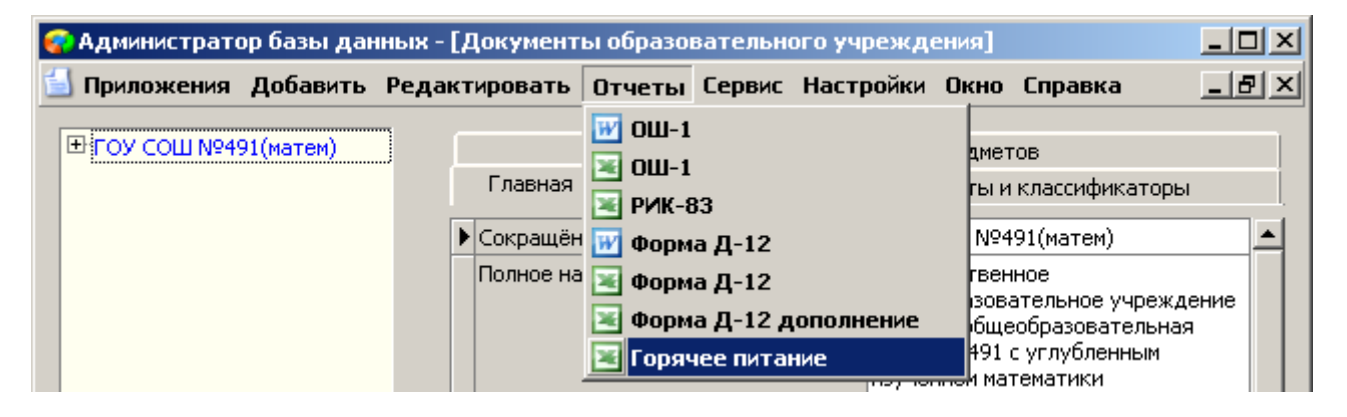

Рис. 1.

# **Принцип построения**

- 1) «РИК-83» строится по состоянию на текущий момент.
- 2) Построение отчёта «РИК-83» основывается на количестве сотрудников (физических лиц). При этом в расчёт принимается только основная должность сотрудника. Т.е., если сотрудник имеет основную должность «Директор», а дополнительную «Учитель истории», то он будет учтён только в строке 03 как директор.
- 3) Численность вакантных должностей рассчитывается исходя из указанного количества ставок по каждой должности и количества занятых, согласно движению, ставок, как по основным, так и по дополнительным должностям. Должности «Врач», «Старшая медицинская сестра» и «Медицинская сестра» не учитываются, т.к. они в отчёте выделены отдельно (строки 41 - 44). Численность вакантных должностей по учительским должностям рассчитывается исходя из значения параметра «Общее количество ставок «Учитель» по штатному расписанию» (см. «Приложение ОУ 03. Должности.doc», пункт «Заполнение количества ставок»).
- 4) Полная или неполная занятость сотрудника определяется по количеству занятых им ставок по основной и дополнительным должностям. При полной занятости сумма занятых ставок должна быть больше или равна 1.
- 5) Столбец 13 учитывает внешних совместителей, т.е. сотрудников для которых по основной должности значение поля «Условия приёма на должность» - «совместитель».
- 6) Столбец 8 количество сотрудников, имеющих внутреннее совместительство учитывает сотрудников, у которых кроме основной имеется хотя бы одна дополнительная должность. Для учителей предмет, по которому происходит внутреннее совместительство, в отчете не отражается.

7) Остальные колонки заполняются исходя из информации, внесённой в личные дела сотрудников.

**Сведения о работнике показываются единожды и только по той строке, которая соответствует основному месту работы этого работника** (например, если директор (или заместитель директора) преподает какой-либо предмет, то он показывается в строке 03 (или 04), а как внутренний совместитель он показывается в графе 8).

Предмет, по которому происходит внутреннее совместительство, в отчете не отражается.

То же касается преподавателей, ведущих несколько предметов. Они показываются по основной дисциплине (например, учитель математики имеет внутреннее совместительство по физике: он показывается по строке математики (строка 13) в графе 3 - по основной дисциплине и графе 8 – как факт, что имеет внутреннее совместительство (физика, как преподаваемый предмет, не отражается).

В графе 4 показывается число вакантных должностей. Общее число вакантных должностей (строка 01) по всему учреждению складывается из вакантных должностей по строкам: строка 02 (руководящие работники) + строка 07 (педагогические работники) + строка 38 (учебновспомогательный персонал) + строка 40 (обслуживающий персонал).

Если работник имеет неполную занятость, то его необходимо показать по графе 6, если полную – в 7 графе. Но численность работников, имеющих неполную и полную занятость, должна быть равна общей численности работников (по графе 3).

Сведения о квалификации работников составляются на основе приказов о присвоении квалификации как в самом учреждении, так и в органе управления, в чьем подчинении находится отчитывающееся учреждение. Сумма граф 09-12 по квалификационным категориям работников (высшей, первой, второй и не имеющих категорий) должна равняться общей численности работников (по графе 3).

Кроме того, помимо общей численности работников (по графе 3) в графе 13 необходимо показать всех внешних совместителей, работающих в данном учреждений, в том числе женщин (в графе 14).